# AutoCAD<sup>®</sup> 2014 Tutorial - First Level: 2D Fundamentals

Randy H. Shih

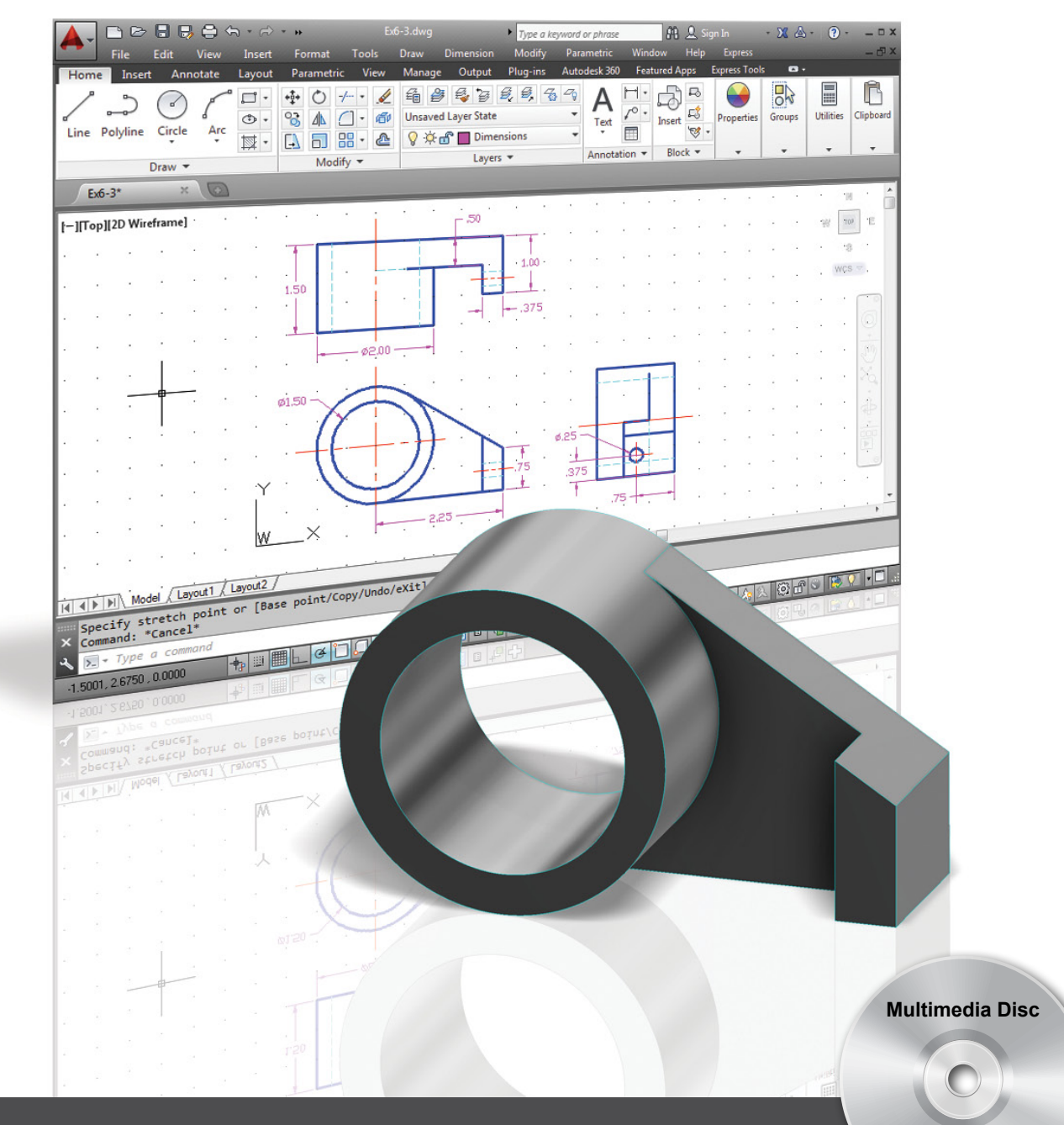

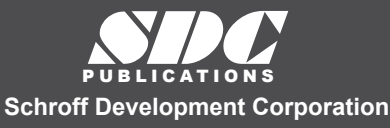

**Better Textbooks. Lower Prices.** 

www.SDCpublications.com

Video presentations of selected tutorials and exercises

# Visit the following websites to learn more about this book:

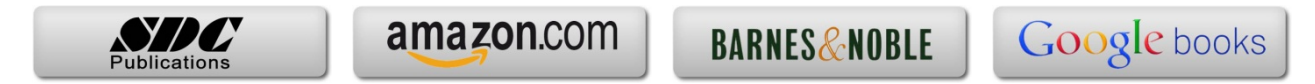

# Table of Contents

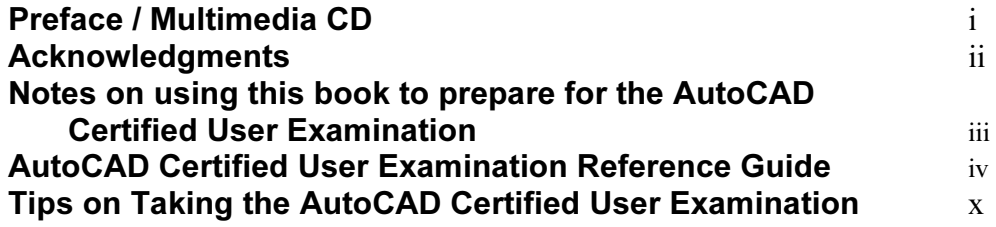

#### Introduction Getting Started

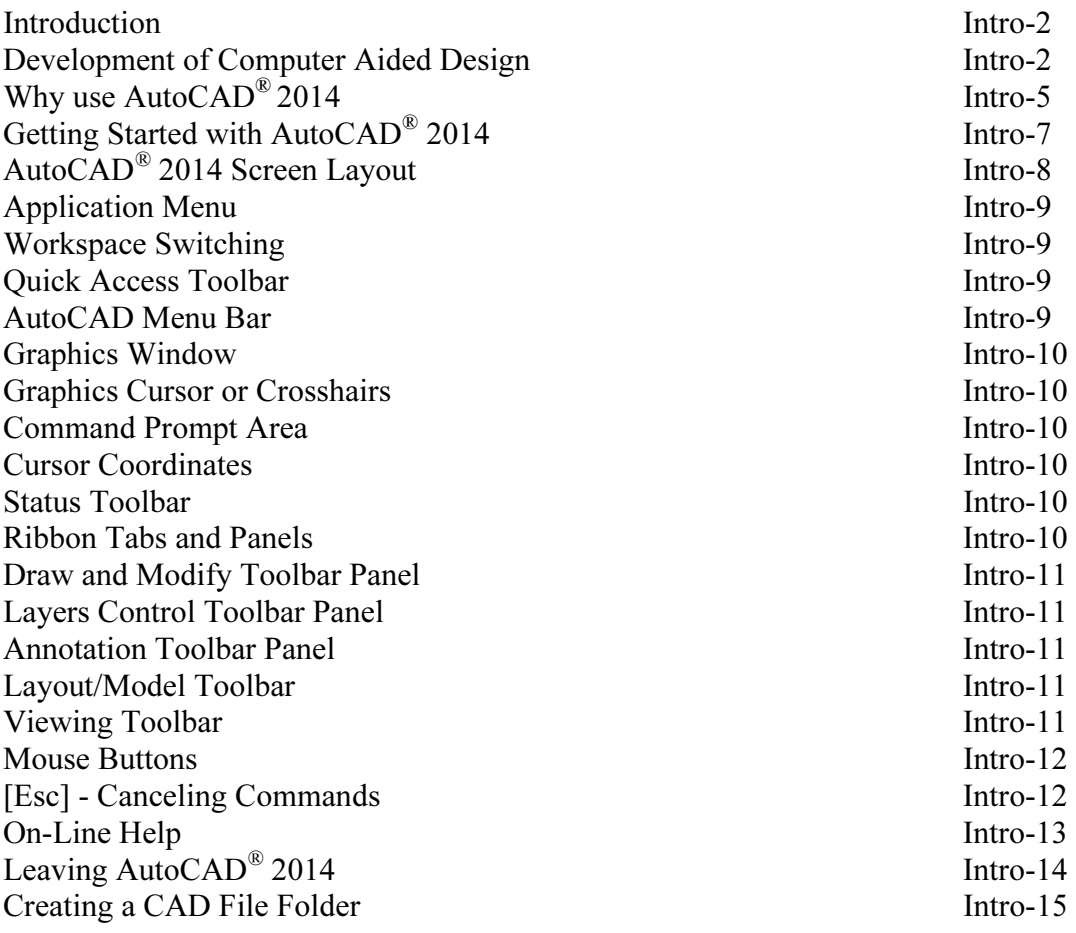

#### Chapter 1 AutoCAD Fundamentals

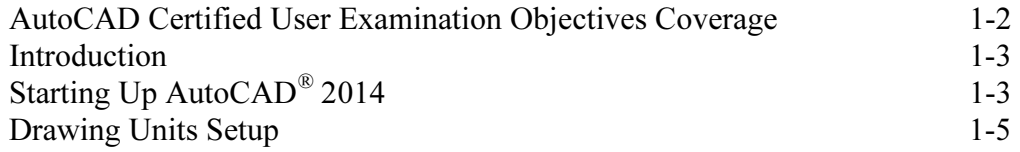

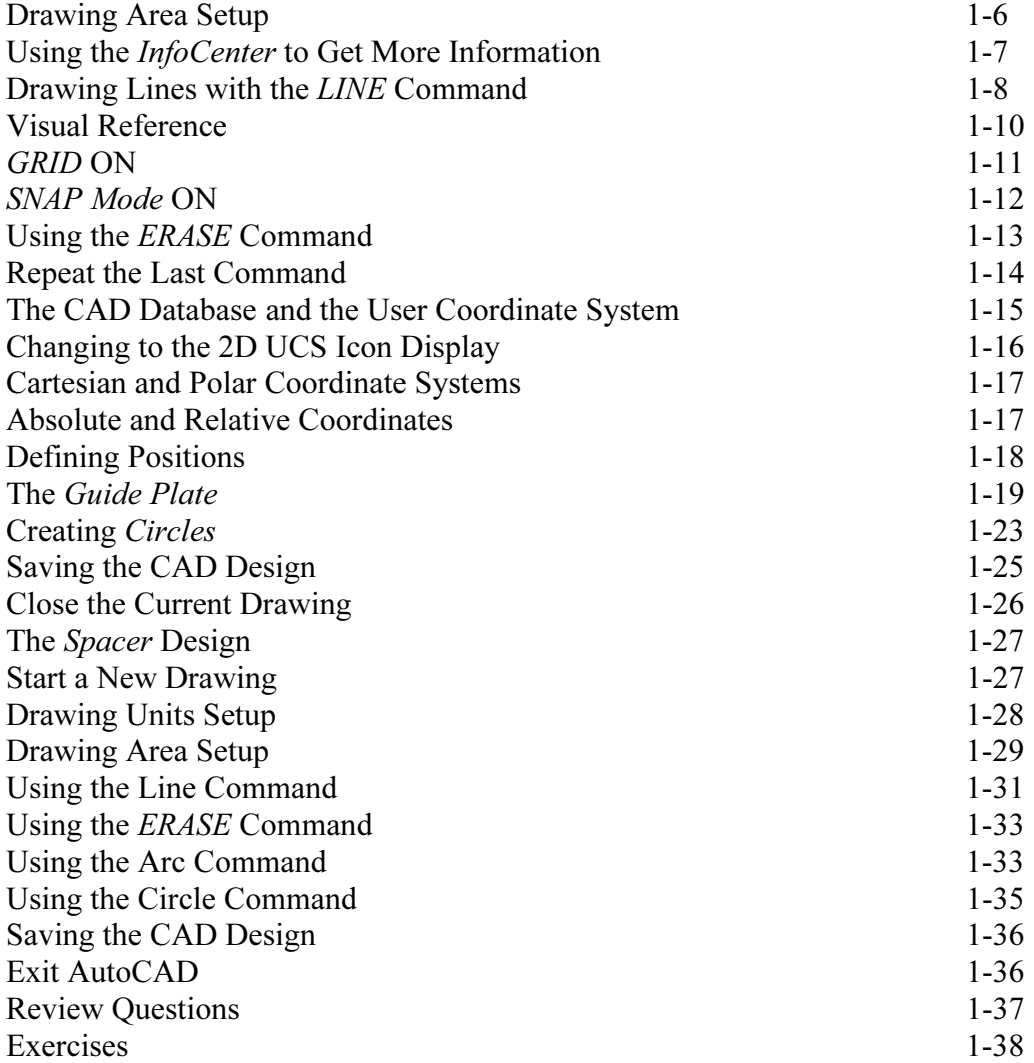

#### Chapter 2 Basic Object Construction Tools

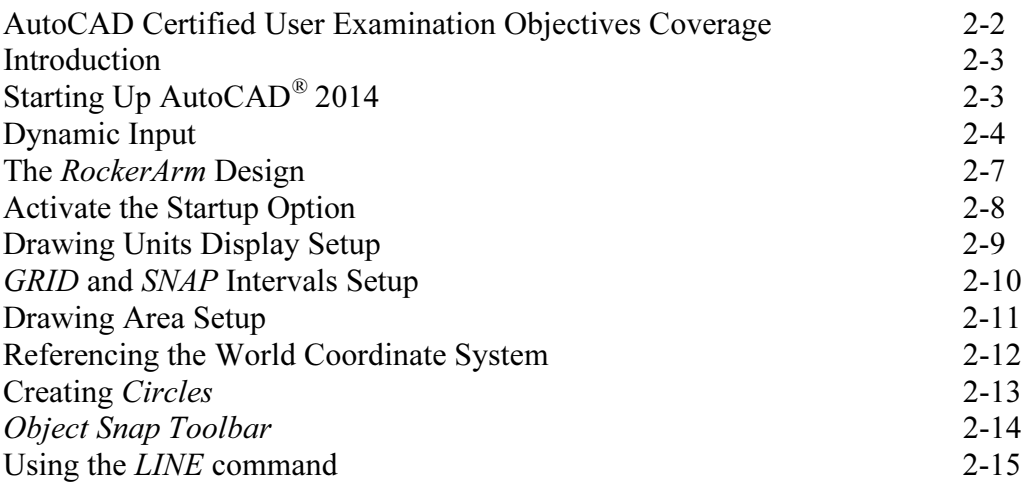

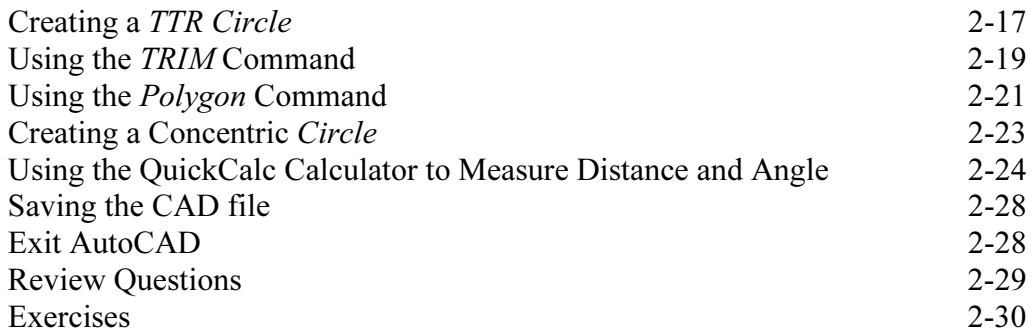

#### Chapter 3 Geometric Construction and Editing Tools

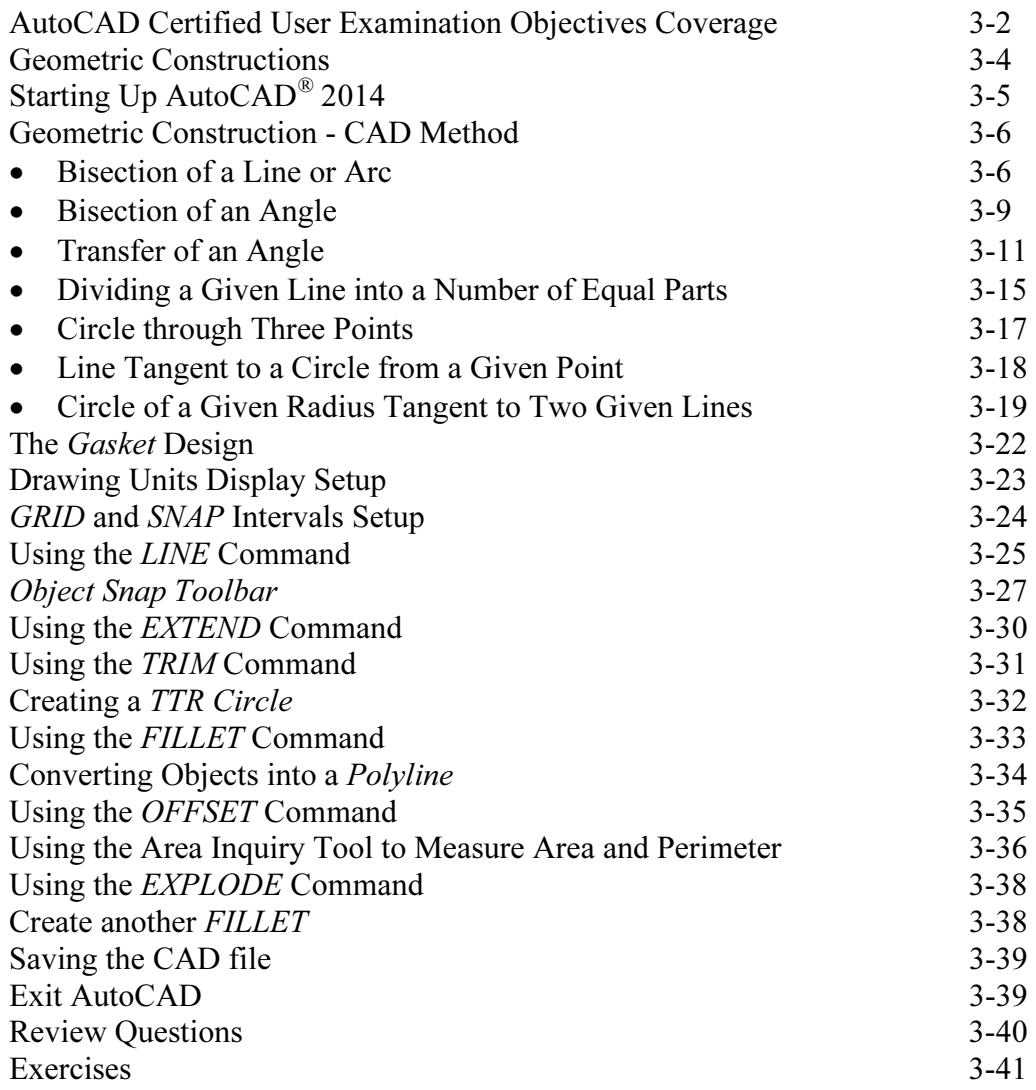

# Chapter 4 Object Properties and Organization

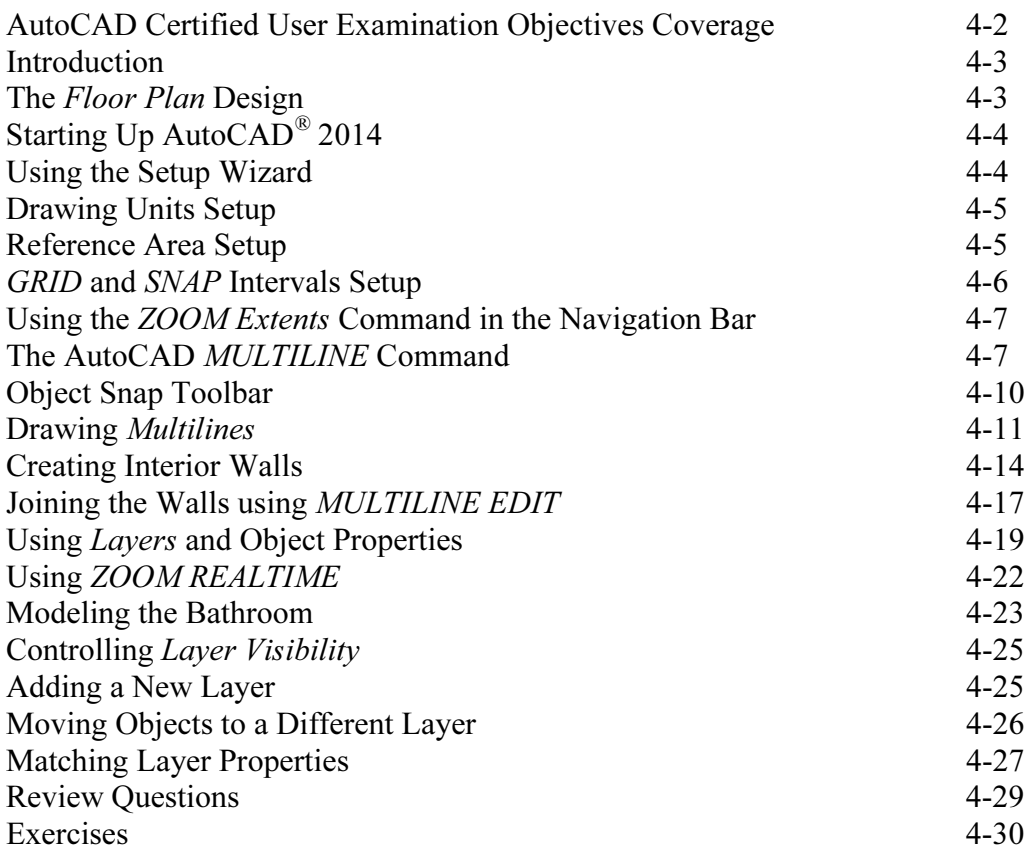

# Chapter 5 Orthographic Views in Multiview Drawings

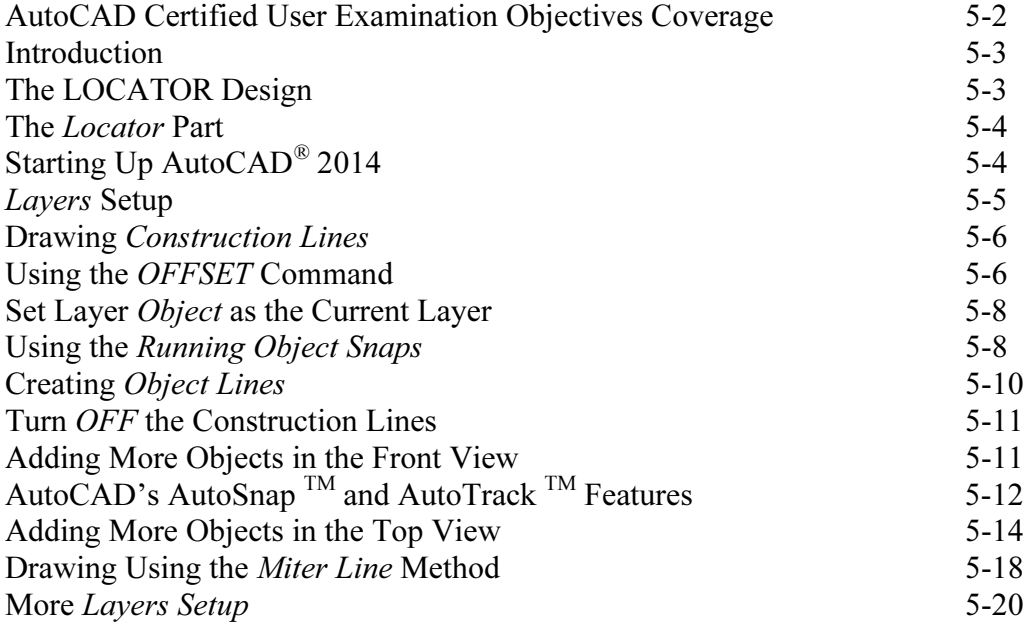

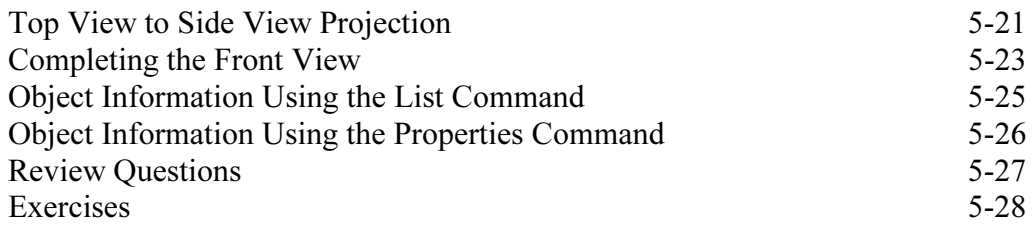

# Chapter 6 Basic Dimensioning and Notes

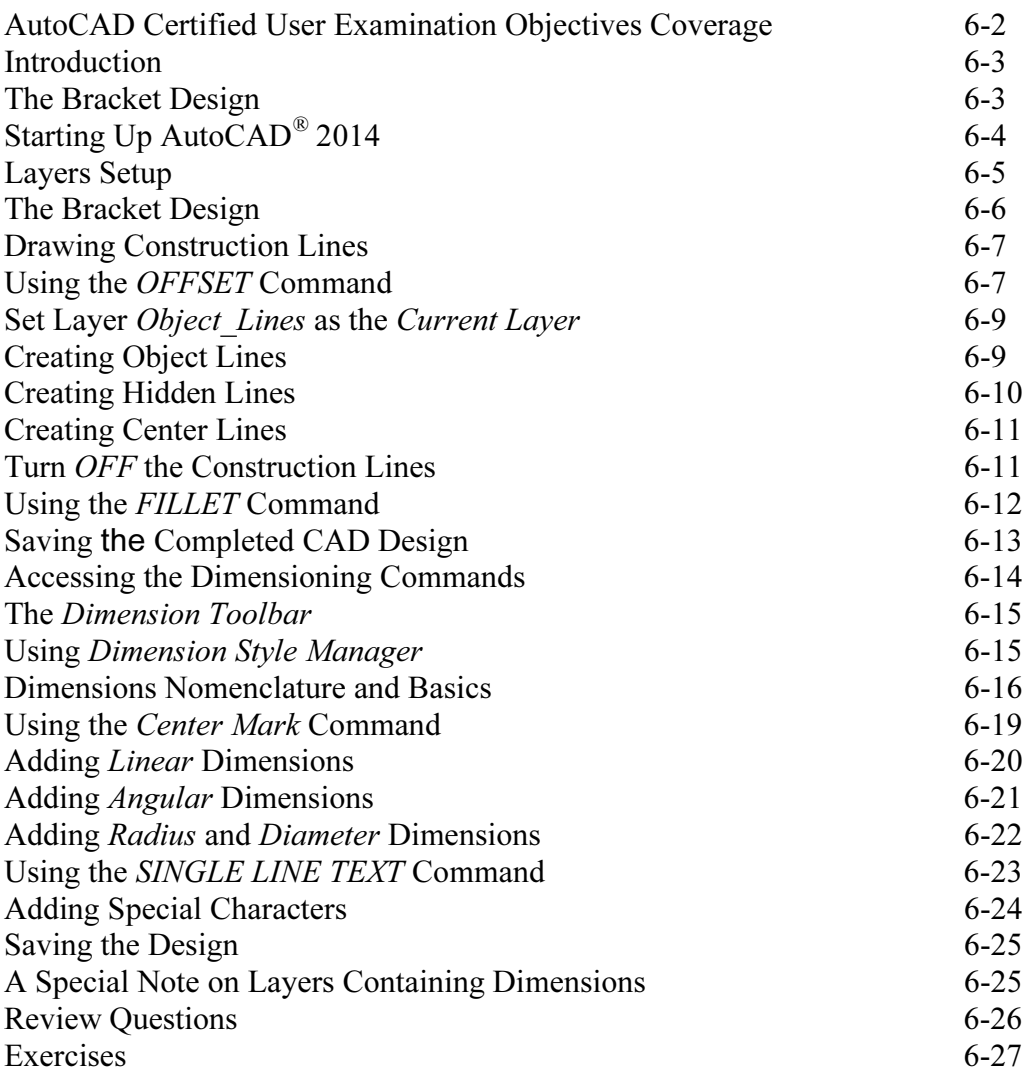

# Chapter 7 Templates and Plotting

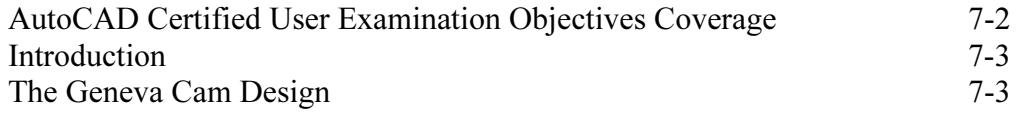

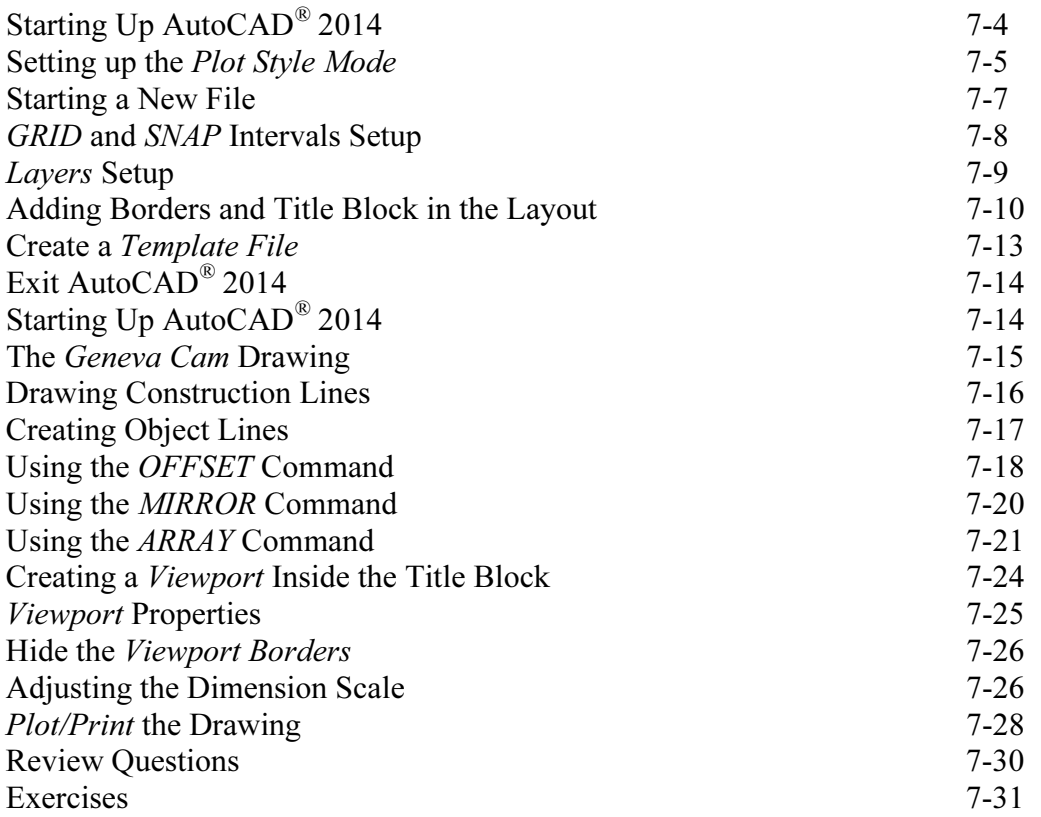

#### Chapter 8 Parametric Drawing Tools

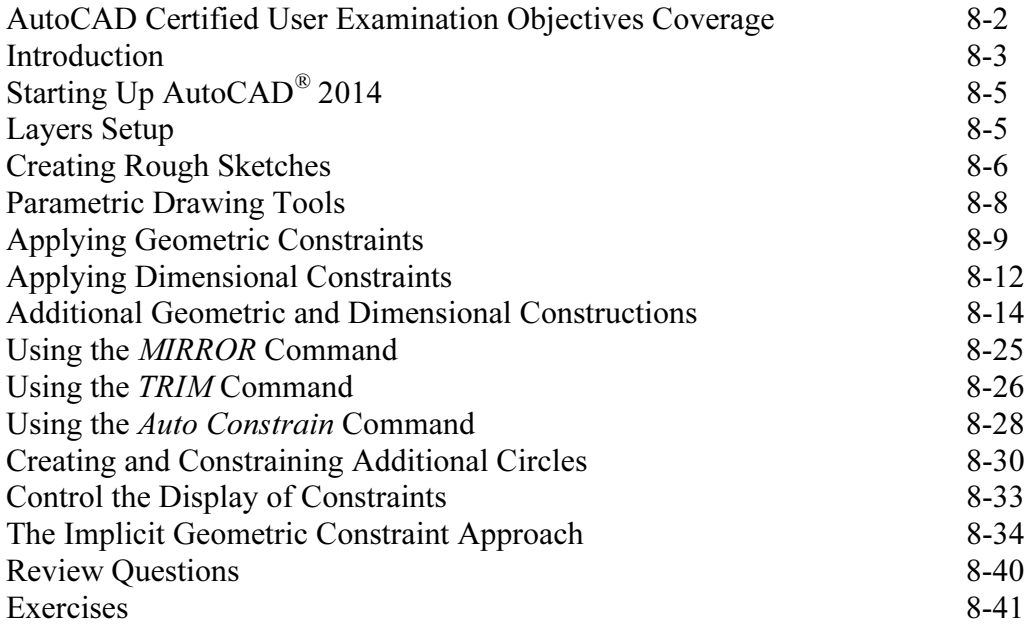

# Chapter 9 Auxiliary Views and Editing with GRIPS

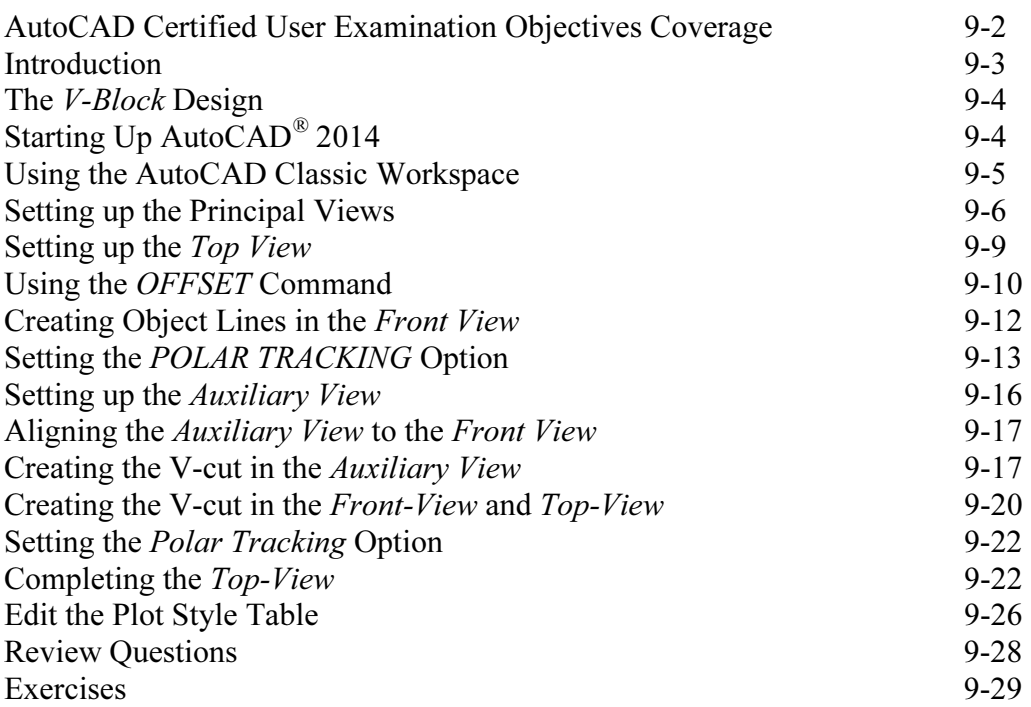

#### Chapter 10 Section Views

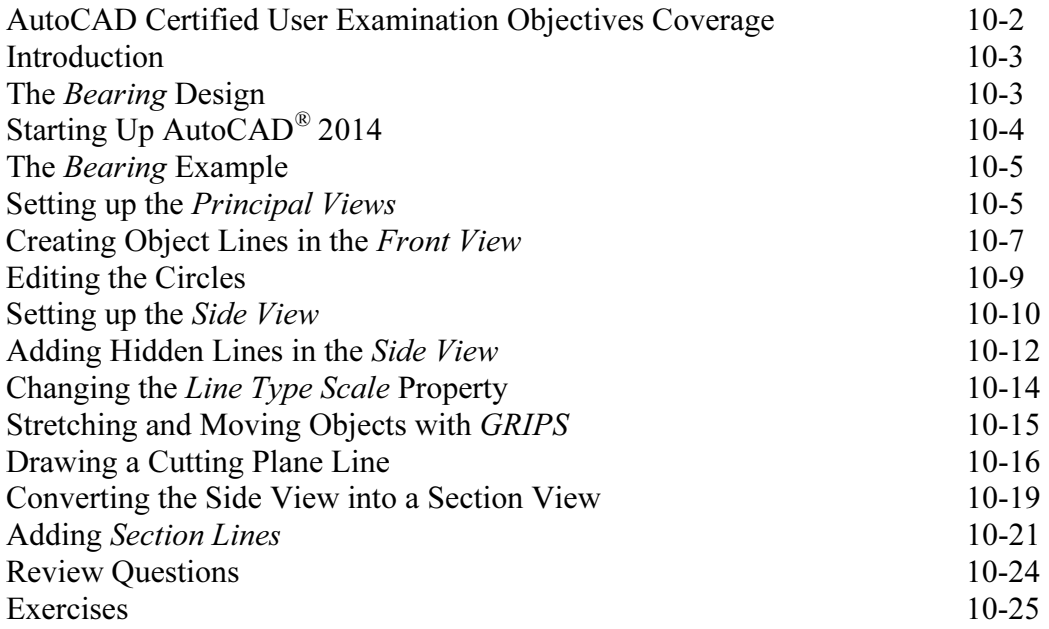

#### Chapter 11 Assembly Drawings and Blocks

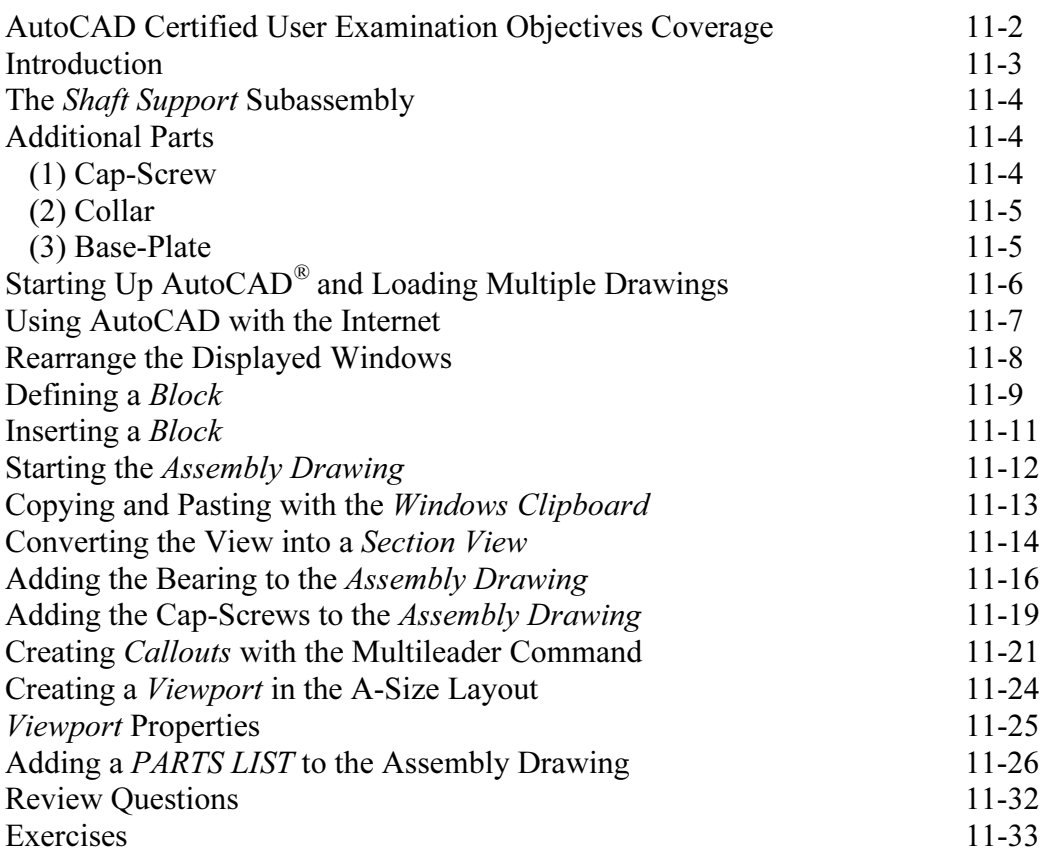

# Index